# MBA Video Essay Upload Process

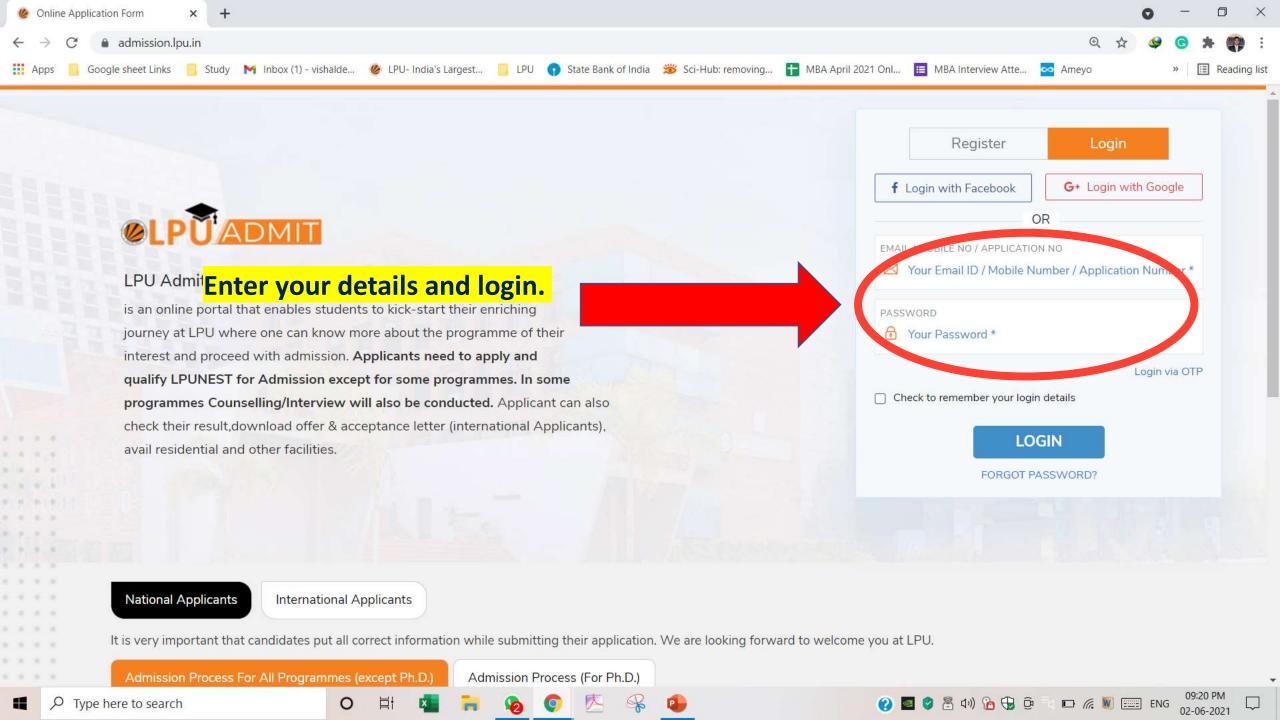

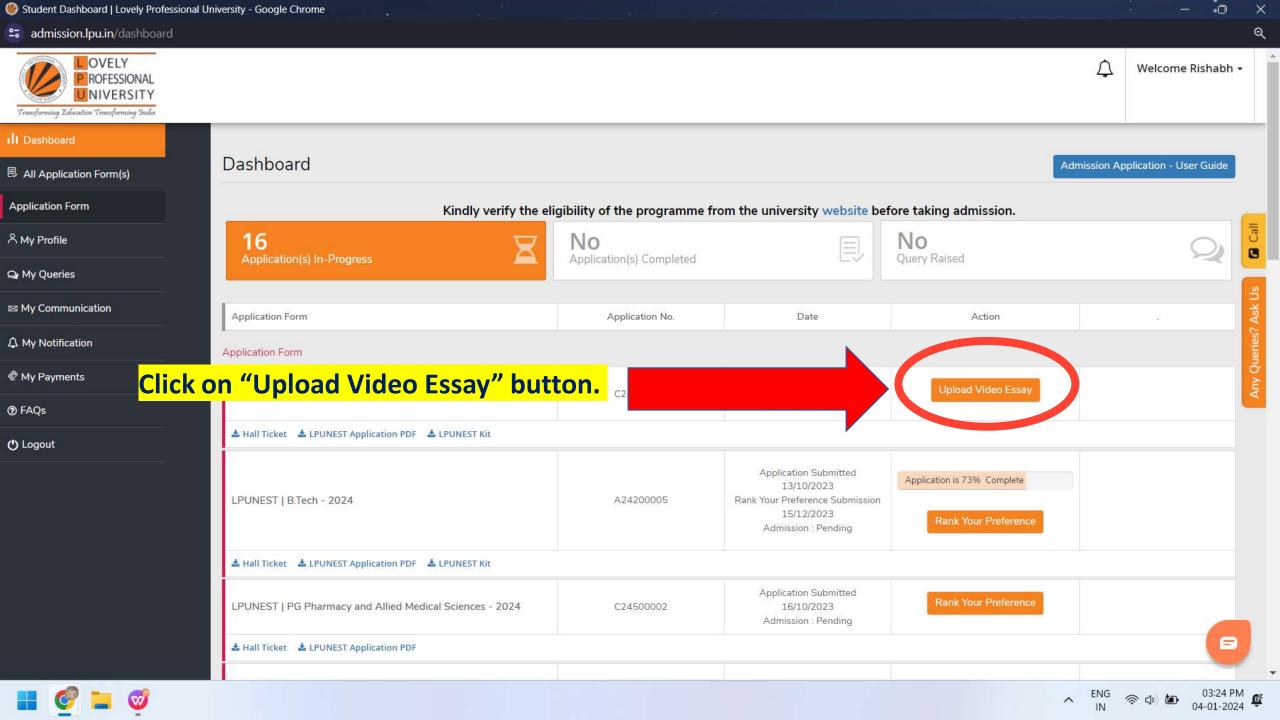

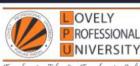

# This Page will open once applicant will click on "upload video essay" button.

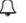

Welcome Rishabh -

LPUNEST | MBA - 2024

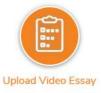

Step 1 of 1

Submit a video essay of approximately 2 minutes on the below topic.

Give a brief introduction of yourself, your career goals and discuss your motivations for pursuing an MBA at Mittal School of Business, LPU.

The purpose of the video essay is to showcase your personality, communication skills, and suitability for the MBA program. So keeping in mind this purpose, prepare video essay in light of following suggestions:

- · Structure your responses to directly address the key points outlined in the question. Developing a script or outline for your video always helps.
- · Select a quiet and well-lit space for recording. Ensure the background is neat and professional.
- Dress in professional attire that reflects the seriousness of the MBA application process.
- Test your recording equipment, ensuring good audio and video quality.
- · Position your camera at eye level to maintain eye contact with the audience. Look directly into the camera when speaking to create a connection.

Upload your video on Google Drive and submit the link with open access. Click here to know the video upload process on Google Drive.

Video URL Link \*

Enter Your URL Link

BACK TO DASHBOARD

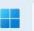

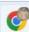

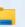

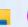

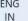

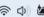

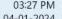

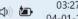

### LPUNEST | MBA - 2024

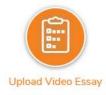

Submit a video essay of approximately 2 minutes on the below topic.

Give a brief introduction of yourself, your career goals and discuss your motivations for pursuing an MBA at Mittal School of Business, LPU.

The purpose of the video essay is to showcase your personality, communication skills, and suitability for the MBA program. So keeping in mind this purpose, prepare video essay

# Applicant can also check video link creation

process by clicking on "Click Here". ackground is neat and professional. the MBA application process.

the question. Developing a script or outline for your video always helps.

. Test your recording equipment, ensuring good audio and video quality

| Position your camera at eye level to maintain | contact with the | lirectly into the camera when speaking to create a connection. |
|-----------------------------------------------|------------------|----------------------------------------------------------------|
|-----------------------------------------------|------------------|----------------------------------------------------------------|

Uploa

cess. Click here to know e video upload process on Google Drive.

Video URL Link \*

Enter Your URL Link

BACK TO DASHBOARD

Step 1 of 1

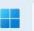

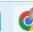

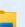

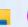

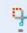

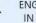

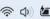

ransforming Education Transforming India

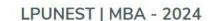

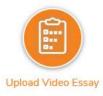

Submit a video essay of approximately 2 minutes on the below topic.

Give a brief introduction of yourself, your career goals and discuss your motivations for pursuing an MBA at Mittal School of Business, LPU.

The purpose of the video essay is to showcase your personality, communication skills, and suitability for the MBA program. So keeping in mind this purpose, prepare video essay in light of following suggestions:

- · Structure your responses to directly address the key points outlined in the question. Developing a script or outline for your video always helps.
- Select a quiet and well-lit space for recording. Ensure the background is neat and professions.
- Dress in professional attire that reflects the seriousness of the MBA application pro

  Paste your video link here in

  Test your recording equipment, ensuring good audio and video quality.
- · Test your recording equipment, ensuring good audio and video quality.
- · Position your camera at eye level to maintain eye contact with the audience. Look dir

text box as shown and then Upload your video on Google Drive and ubmit the link with open access. Click here to kno

click on "Submit" button.

Video URL Link \*

Enter Your URL Link

BACK TO DASHBOARD

Step 1 of 1

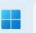

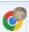

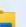

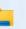

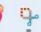

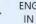

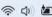

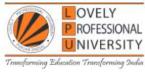

← BACK TO DASHBOARD

## Thank You!

Video essay submission successful

Application Number: C24200004 Payment Transaction ID: NA

For further reference and any correspondence, please ensure that you mention your application number printed above for easy retrieval of your application form.

This also serves as an acknowledgement that your application has been received by the institution. You can print your completed application form and acknowledgement receipt for your own records.

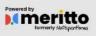

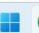

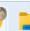

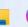

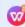

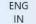

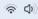